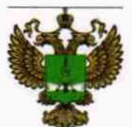

ФЕДЕРАЛЬНОЕ АГЕНТСТВО ПО ТЕХНИЧЕСКОМУ РЕГУЛИРОВАНИЮ И МЕТРОЛОГИИ

## ФЕДЕРАЛЬНОЕ БЮДЖЕТНОЕ УЧРЕЖДЕНИЕ «ГОСУДАРСТВЕННЫЙ РЕГИОНАЛЬНЫЙ ЦЕНТР СТАНДАРТИЗАЦИИ, МЕТРОЛОГИИ И ИСПЫТАНИЙ В Г. МОСКВЕ И МОСКОВСКОЙ ОБЛАСТИ» (ФБУ «РОСТЕСТ-МОСКВА»)

УТВЕРЖДАЮ Заместитель генерального директора<br>ФБУ «Ростест-Москва» **ROCKB<sup>9</sup>** А.Д. Меньшиков **MOCRESS** «21» августа 2019 г.

# Государственная система обеспечения единства измерений

ПРИБОРЫ ДЛЯ ИЗМЕРЕНИЯ ТЕМПЕРАТУРЫ РАСПЛАВОВ МЕТАЛЛОВ Digilance V

Методика поверки

РТ-МП-6215-442-2019

г. Москва 2019 г.

# 1 Общие положения

Настоящая методика поверки распространяется на приборы для измерения температуры расплавов металлов Digilance V производства Heraeus Electro-Nite International N.V., Бельгия (далее - Digilance) и устанавливает методику их первичной и периодической поверки.

Интервал между поверками - 1 год.

## 2 Операции поверки

При проведении первичной и периодической поверки выполняют операции, указанные в таблице 1. В случае отрицательных результатов при проведении любой из операций, дальнейшее проведение поверки прекращается

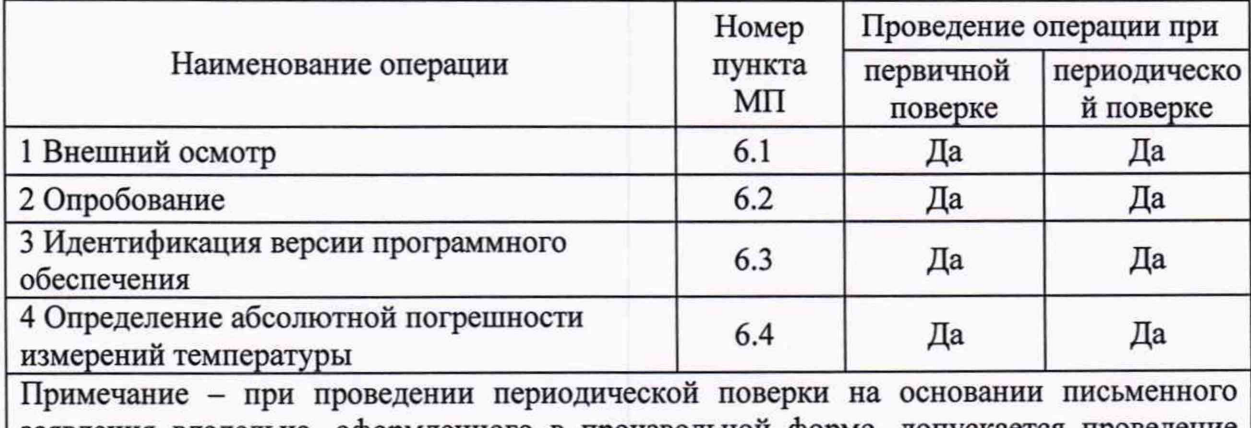

Таблица 1 - Операции поверки

заявления владельца, оформленного в произвольной форме, допускается проведение поверки на меньшем числе поддиапазонов измерений (в зависимости от используемой градуировочной характеристики), с обязательным указанием в свидетельстве о поверке объёма проведенной поверки.

#### 3 Средства поверки

При проведении поверки применяют калибратор напряжения постоянного тока, диапазон воспроизведения напряжения до 100 мВ, 3-й разряд по ГОСТ 8.027-2001.

Вспомогательные средства поверки:

преобразователей удлиняющие провода для - компенсационные термоэлектрических типов R, S, K;

- ванна с льдо-водяной смесью.

Допускается применение аналогичных средств поверки, обеспечивающих определение метрологических характеристик поверяемого средства измерений с требуемой точностью.

## 4 Требования безопасности

При проведении поверки необходимо соблюдать:

- требования безопасности, которые предусматривают «Правила технической эксплуатации электроустановок потребителей» и «Межотраслевые правила по охране труда (правила безопасности) при эксплуатации электроустановок»;

- указания по технике безопасности, приведенные в эксплуатационной документации на средства измерений;

- указания по технике безопасности, приведенные в руководстве по эксплуатации.

К проведению поверки допускаются лица, прошедшие инструктаж по технике безопасности и ознакомленные с руководством по эксплуатации средств поверки и поверяемого Digilance.

#### **5 Условия поверки и подготовка к ней**

Подготовить к работе Digilance и средства поверки в соответствии с эксплуатационной документацией.

При проведении поверки должны быть выдержаны следующие условия:

Температура окружающего воздуха,  $^{\circ}$ С от +15 до +25;

Относительная влажность окружающего воздуха, % от 20 до 80;

Атмосферное давление, кПа от 84 до 106,7.

Должны отсутствовать внешние электрические и магнитные поля, влияющие на работу электроизмерительной аппаратуры.

# **6 Проведение поверки**

6.1 Внешний осмотр

При внешнем осмотре проверяется:

- отсутствие внешних повреждений, которые могут повлиять на метрологические характеристики Digilance;

- соответствие маркировки Digilance эксплуатационной документации и описанию типа;

- отсутствие слабо закрепленных элементов схемы внутри составляющих Digilance (определяется на слух при наклонах прибора).

Digilance, не отвечающие перечисленным выше требованиям, дальнейшей поверке не подлежат.

6.2 Опробование

Проверить прибор на функционирование в следующей последовательности:

- подключить к Digilance медные провода;

- включить Digilance;

- коротко замкнуть измерительную цепь;

- после на приборе Digilance должен загореться зеленый индикатор, сигнализирующий о готовности прибора к измерениям.

Digilance, не отвечающие перечисленным выше требованиям, дальнейшей поверке не подлежат.

6.3 Идентификация версии программного обеспечения

Номер версии программного обеспечения (ПО) отображается в меню прибора в разделе Instrument info.

Результат проверки считать положительным, если номер версии ПО соответствует номеру версии, приведенному в описании типа средства измерений.

6.4 Определение абсолютной погрешности измерений температуры

Определить абсолютную погрешность измерений температуры в следующей последовательности:

Проверку проводить не менее чем в четырех контрольных значениях, равномерно распределенных внутри диапазона измерений температуры, включая два крайних значения диапазона.

При первичной поверке определение абсолютной погрешности измерений температуры проводить для каждого типа градуировочных характеристик (S, R, В, К). При периодической поверке определение абсолютной погрешности измерений температуры допускается проводить для отдельных типов градуировочных характеристик на основании письменного заявления владельца Digilance.

Для проверки градуировочных характеристик типов S, R, и К собрать электрическую схему, руководствуясь рисунком 1. При проверке в качестве компенсационных удлиняющих проводов использовать провода с градуировочной характеристикой, соответствующей проверяемой.

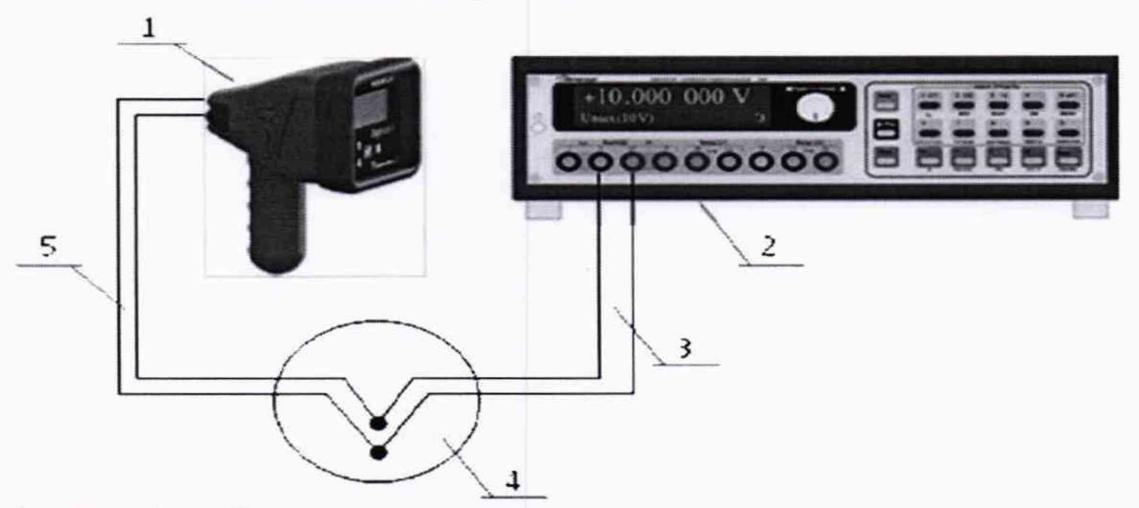

Рисунок 1 - Электрическая схема для проверки диапазона и определение погрешности измерений температуры

1 - Digilance V; 2 - калибратор напряжения; 3 - медные провода; 4 - сосуд с льдоводяной смесью; 5 - компенсационные удлиняющие провода

Для проверки градуировочной характеристики типа В подсоединение Digilance к калибратору напряжения проводить напрямую.

Включить Digilance и выставить следующие настройки:

- установить тип проверяемой градуировочной характеристики (ТС type). Тип установленной градуировочной характеристики должен соответствовать типу компенсационных удлиняющих проводов;

- установить непрерывный режим измерений: Measurement mode - MULTI;

- установить дискретность индикации измеренной величины равную 0,1 °С: Display precision  $-$  yes.

Выйти из меню прибора в режим измерения. Задать на калибраторе КМ300КТ нулевое значение напряжения и дождаться, когда на Digilance загорится зеленый индикатор.

Затем, задавая на калибраторе КМ300КТ значения напряжения, соответствующие проверяемому типу градуировочной характеристики, определить погрешность измерений в четырех контрольных точках диапазона измерения, включая два крайних значения.

Рассчитать погрешность измерений температуры по формуле (1) для всех контрольных точек:

$$
\Delta t = \pm (t_{u3M} - t_{3m}), \, ^\circ\text{C}, \qquad \qquad (1)
$$

где *tuзм-* показания Digilance, соответствующие заданным значениям температуры, °С;

*t3m-* заданное значение температуры, °С.

Результат проверки считать положительным, если погрешность измерений температуры во всех контрольных точках не превышает ±1 °С.

# **7 Оформление результатов поверки**

Приборы, прошедшие поверку с положительным результатом, признаются годными и допускаются к применению.

Результаты поверки удостоверяются свидетельством о поверке согласно действующим нормативным правовым документам. Свидетельство о поверке заверяется подписью поверителя и знаком поверки.

В случае отрицательных результатов поверки, оформляется извещение о непригодности с указанием причин.

Начальник лаборатории №442

Ведущий инженер по метрологии лаборатории №442 Д.Д. Д.Д. Д.Д. Д.А. Николаев

Р.А. Горбунов